## **tgt HP 2010/11-1: Flugzeug**

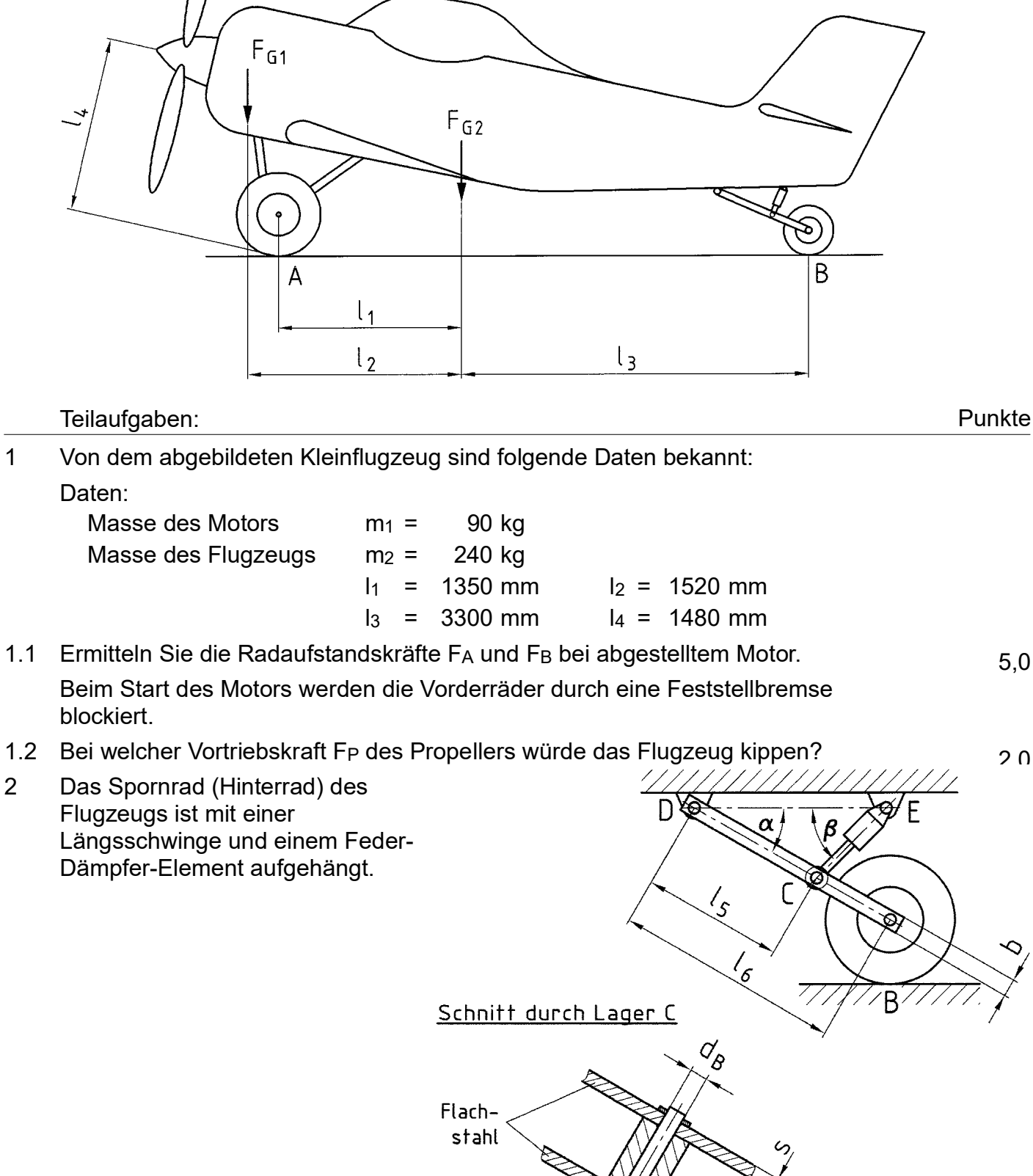

Bolzen

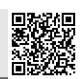

5,0

 $2<sub>0</sub>$ 

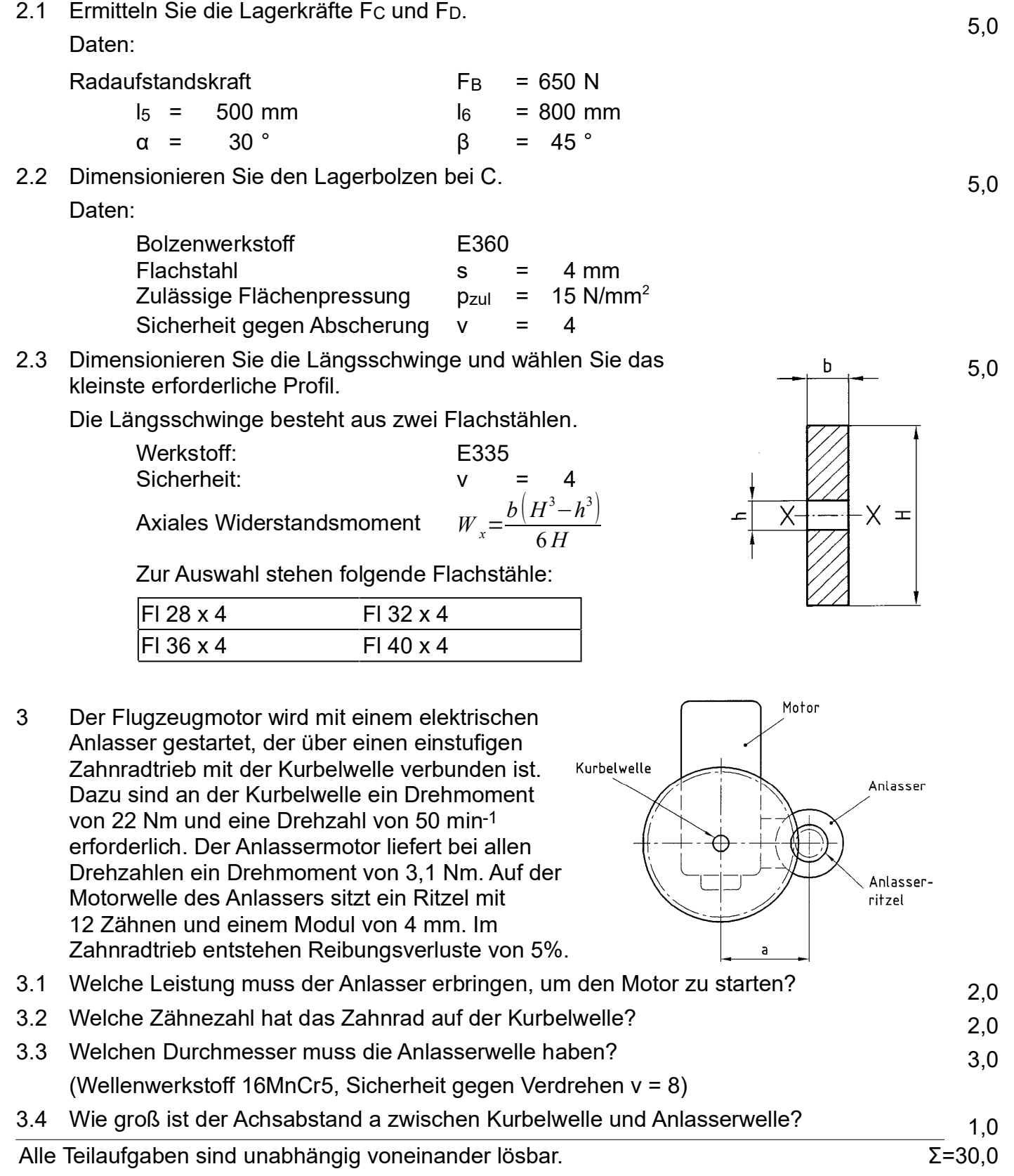

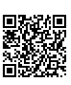

Punkte

## Lösungsvorschläge

## Teilaufgaben:

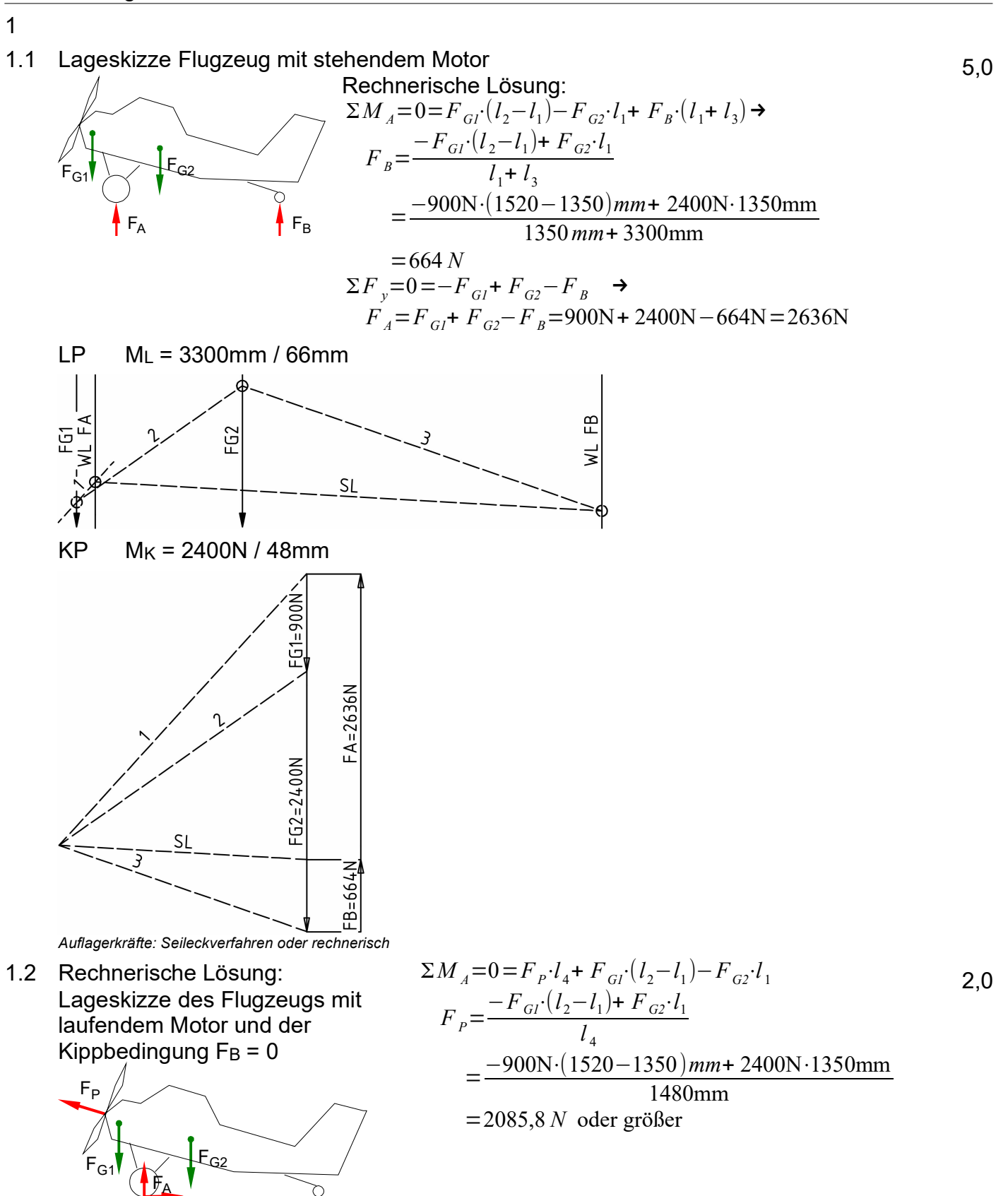

*Kippbedingung: Schlusslinienverfahren oder rechnerisch*

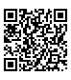

5,0

B

x

 $\mathsf{F}_\mathsf{B}$ 

 $\rightarrow$ 

 $\begin{matrix} \begin{matrix} F_{c} \\ \end{matrix} & \begin{matrix} \end{matrix} \end{matrix} \end{matrix}$ 

 $\checkmark$ δ

### 2

2.1 Lageskizze der Längsschwinge D-C-B:

Der Winkel α ist untertrieben dargestellt, damit leichter erkennbar ist, wo α bei  $F_B$  liegt. Die Lage des Winkel δ ist schon eingetragen, obwohl er erst unten berechnet wird.

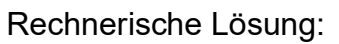

$$
F_{Bx} = F_B \cdot \sin \alpha = 650 N \cdot \sin 30^\circ = 325 N
$$
  
\n
$$
F_{By} = F_B \cdot \cos \alpha = 650 N \cdot \cos 30^\circ = 562.9 N
$$
  
\n
$$
F_{Cx} = F_C \cdot \sin \epsilon = F_C \cdot \sin (90^\circ - \alpha - \beta) = F_C \cdot \sin (90^\circ - 30^\circ - 45^\circ) = F_C \cdot \sin 15^\circ
$$
  
\n
$$
F_{Cy} = F_C \cdot \cos \epsilon = F_C \cdot \cos 15^\circ
$$
  
\n
$$
\sum M_D = 0 = -F_{Cy} I_s + F_{By} I_s = -F_C \cdot \cos 15^\circ I_s + F_B \cdot \cos 30^\circ I_s \implies
$$
  
\n
$$
F_{Cy} = F_{By} \cdot \frac{I_s}{I_s} = 562.39 N \cdot \frac{800 \, \text{mm}}{500 \, \text{mm}} = 900.7 N
$$
  
\n
$$
F_C = \frac{F_{Cy}}{\cos 15^\circ} = 932.4 N
$$
  
\n
$$
\sum F_x = 0 = + F_{Dx} - F_{Cx} + F_{Bx} \implies
$$
  
\n
$$
F_{Dx} = + F_C \cdot \sin 15^\circ + F_B \cdot \sin 30^\circ = + 932.4 N \cdot \sin 15^\circ + 650 \cdot \sin 30^\circ = 566.3 N
$$
  
\n
$$
\sum F_y = 0 = F_{Dy} - F_{cy} + F_{By} \implies
$$
  
\n
$$
F_{Dy} = F_{cy} - F_{By} = 900.7 N - 562.9 N = 337.7 N
$$
  
\n
$$
F_D = \sqrt{F_D^2 + F_{Dy}^2} = \sqrt{(566.3 N)^2 + (337.7 N)^2} = 659 N
$$
  
\n
$$
\delta = \arctan \frac{F_{Dy}}{F_{Dx}} = \arctan \frac{337.7 N}{566.3 N} = 30.8^\circ
$$
 (nach rechts oben gegen die Längsschwinge)  
\n
$$
\delta_n = 0.8^\circ
$$
 (nach rechts oben gegen die

 $F_D$ 

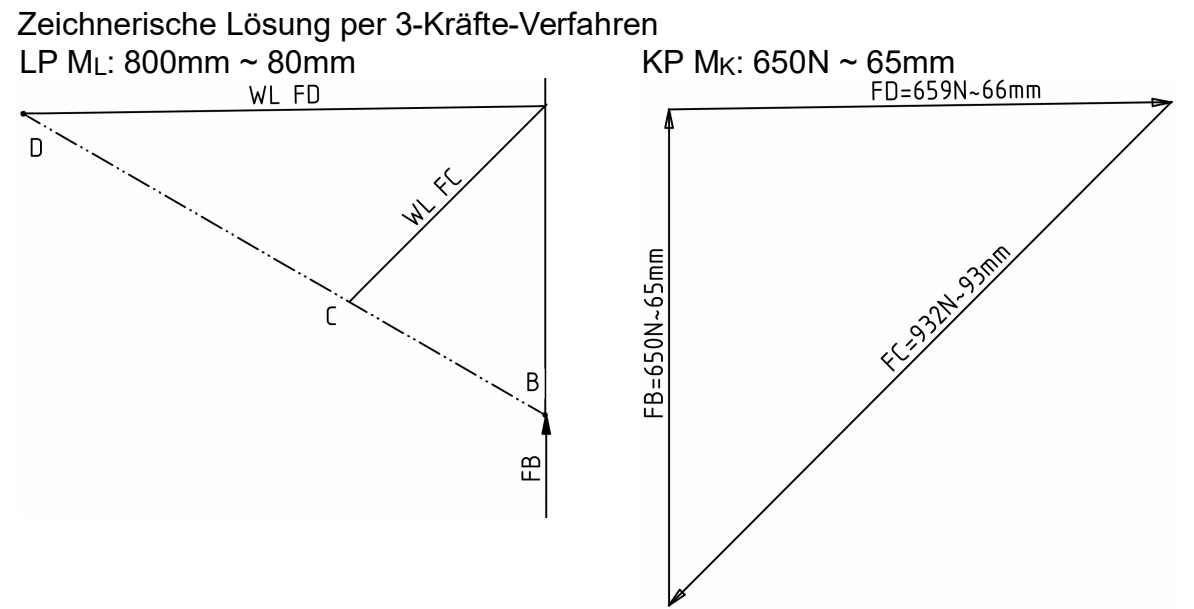

*Statik: 3KV oder rechnerisch*

### 2.2 Die wesentlichen Dimensionen eines Bolzens sind Durchmesser und Länge

### Dimension 1: Durchmesser

Erforderlicher Durchmesser gegen Abscheren  $T_{AB}$  = 550 N/mm<sup>2</sup> (E360 $\rightarrow$ Tabellenbuch Metall, Europa Verlag, 44.Auflage, S.44) τ*aB*  $\frac{\sum_{a} B}{\sum_{a} \sum_{b} f_a} = \tau_{azul} > \tau_a = \frac{F}{2}$  $\frac{1}{2 \cdot S}$   $\Rightarrow$  $\tau_{\textit{azul}}$ = τ*aB*  $\frac{Z_{aB}}{V} = \frac{550 N/mm^2}{4}$  $\frac{\sqrt{m}m^2}{4}$  = 137,5  $\frac{N}{mn}$ *mm* 2  $S=\frac{F_c}{2}$  $\frac{F_c}{2 \cdot \tau_{\text{azul}}} = \frac{932.4 \text{ N}}{2 \cdot 137.5 \text{ N}}$  $\frac{932,4 N}{2.137,5 N/mm^2}$  = 3,4 mm<sup>2</sup>

$$
S = \frac{\pi \cdot d^2}{4} \implies d = \sqrt{\frac{4 \cdot S}{\pi}} = \sqrt{\frac{4 \cdot 3.4 \, \text{mm}^2}{\pi}} = 2.08 \, \text{mm}
$$

Erforderlicher Durchmesser gegen Flächenpressung:

$$
p_{\text{zul}} = \frac{F}{2 \cdot A} \implies A = \frac{F_c}{2 \cdot p_{\text{zul}}} = \frac{932.4 \text{ N}}{2 \cdot 15 \text{ N/mm}^2} = 31.08 \text{ mm}^2
$$
  

$$
A = d \cdot s \implies d = \frac{A}{s} = \frac{31.08 \text{ mm}^2}{4 \text{ mm}} = 7.8 \text{ mm}
$$

Maßgeblicher Bolzendurchmesser:  $d_{\text{Ber}} = 7.8$  mm (der größere der beiden Werte) gewählt:  $d_B = 8$  mm (der nächstgrößere lieferbare Bolzendurchmesser  $\rightarrow$  TabB) *BolzenØ*

#### Dimension 2: Bolzenlänge:

Annahme 1: Um die zulässige Flächenpressung nicht zu überschreiten, muss die Breite des Bolzenauges des Feder-Dämpfer-Elementes (zwischen den Flachstählen) mindestens so breit sein wie die Flachstähle zusammen, also 8 mm.

Annahme 2: Aus Gewichtsgründen ist das Kolbenauge nicht breiter.

Der Bolzen muss zwischen Kopf und Splint also mindestens 16 mm lang sein.

Gewählt: Bolzen ISO 2340 – B – 8 x 22

mit den folgenden Maßen:

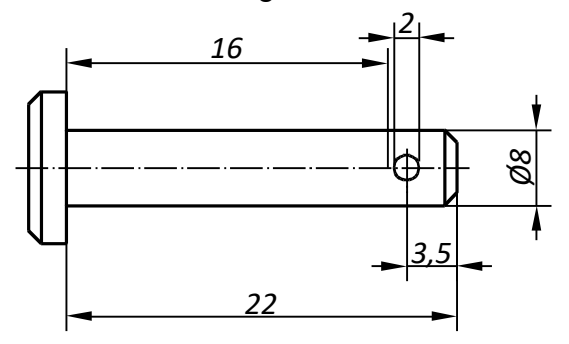

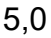

2.3 Da der Fragetext offen lässt, gegen welche Belastungen gerechnet werden soll, muss man das aus den gegebenen Größen schließen. Die Angabe einer Formel für ein axiales Widerstandsmoment lenkt den Blick auf Biegefestigkeit. Die danebenstehende unbeschriftete Zeichnung enthält die gleichen Größen wie die Formel, da werden sie wohl zusammengehören. Nachdem man auch noch vermuten kann, dass die Zeichnung einen Schnitt durch einen der Flachstähle der Längsschwinge im Punkt C darstellen könnte, übernimmt man dessen Maße aus der übergeordneten Aufgabe und lässt sich in diesem fortgeschrittenen Stadium der Analyse der Fragestellung auch nicht mehr davon beirren, dass anscheinend innerhalb einer Aufgabe alle Bezeichnungen ausgewechselt wurden:<sup>1</sup>

Die eigentliche Lösung beginnt mit dem maximalen Biegemoment Mb.

Lageskizze zu Aufg. 2.1: Das max. Biegemoment kann nur bei C liegen, von rechts kann man mit gegebenen Werten rechnen.

$$
M_{bc} = F_{By} \cdot (l_6 - l_5) = F_B \cdot \cos\alpha \cdot (l_6 - l_5) = 650 N \cdot \cos 30 \cdot (800 - 500) \text{ mm } M_{bc} = 168.9 \text{ Nm}
$$

Das Biegemoment verteilt sich auf 2 Flachstähle:

$$
M_b = \frac{M_{bC}}{2} = \frac{168.9 \text{ Nm}}{2} = 84.4 \text{ Nm}
$$

Damit kann man das erforderliche Widerstandsmoment ermitteln:

$$
\frac{\sigma_{bF}}{\nu} = \sigma_{bzul} > \sigma_b = \frac{M_{bmax}}{W} \Rightarrow
$$
\n
$$
\sigma_{bzul} = \frac{\sigma_{bF}}{\nu} = \frac{470 \, N / \, mm^2}{4} = 117,5 \, \frac{N}{mm^2}
$$
\n
$$
W_{\text{erf}} = \frac{M_{\text{bmax}}}{\sigma_{\text{bzul}}} = \frac{84,4 \, Nm}{117,5 \, N / \, mm^2} = 0,719 \, cm^3 = 719 \, mm^3
$$

Jetzt noch ein wenig puzzlen:

- $b = 4$  mm (Maß s aus Aufgabe 2)
- $\cdot$  h = 8 mm (gewählter Durchmesser d $\beta$  in der Lösung zu Aufgabe 2.2)

Damit bleibt H die einzige Variable in der gegebenen Gleichung und man kommt zum leichtesten Teil der Aufgabe: Lösung der Gleichung mit dem Taschenrechner (alternativ kann man die Widerstandsmomente der Profile ausrechnen):

 $\left| \begin{array}{c} 3 \\ 1 \end{array} \right|$ 

$$
W = \frac{b \cdot [H^3 - h^3]}{6 \cdot H} \qquad \Leftrightarrow \qquad 719 \, \text{mm}^3 = \frac{4 \, \text{mm} \cdot [H^3 - (8 \, \text{mm})}{6 \cdot H}
$$

mit nur einer positiven Lösung:  $H = 33,1 \, mm \rightarrow$  Gewählt: FI 36 x 4 mit H = 36 mm

Respekt vor jedem Schüler, der solche Aufgaben lösen kann! *Gegen Biegung dimensionieren (!)*

1 An dieser Stelle würde ich nur weitermachen, wenn ich ganz sicher wäre, denn ein Lösungsversuch auf der Basis falscher Annahmen bringt nicht nur keine Punkte, sondern kann auch noch eine Menge Zeit kosten...

3

3.1 
$$
P_K = 2 \pi \cdot M_K \cdot n_K = 2 \pi \cdot 22 Nm \cdot 50 m i n^{-1} = 115,2 W
$$
  
\n
$$
n = \frac{P_{ab}}{P_{zu}} \implies P_A = \frac{P_K}{\eta} = \frac{115,2 W}{0,95} = 121,3 W
$$
\n3.2  $M_{ab} = M_K = 22 Nm$ 

3.2 
$$
i_{ges} \cdot \eta_{ges} = \frac{M_{ab}}{M_{zu}} \Rightarrow i = \frac{M_K}{M_A \cdot \eta_{ges}} = \frac{22 Nm}{3,1 Nm \cdot 0,95} = 7,47
$$
  
\n $i = \frac{z_2}{z_1} \Rightarrow z_2 = z_1 \cdot i = 12 \cdot 7,47 = 89,6$  Gewählt:  $z_2 = 90$ 

3.3  $T_tF = 360 \text{ N/mm}^2 (16 \text{MnCr} 5 \rightarrow \text{TableI}$  hetall, Europa, 44.Auflage, S.44) τ*tF M <sup>A</sup>* 3,0

$$
\frac{v_{tF}}{\nu} = \tau_{tzul} > \tau_t = \frac{m_A}{W_p} \Rightarrow
$$
\n
$$
\tau_{tzul} = \frac{\tau_{tF}}{\nu} = \frac{360 MPa}{8} = 45 \frac{N}{mm^2}
$$
\n
$$
W_{perf} = \frac{M_t \cdot \nu}{\tau_{tF}} = \frac{3, 1 Nm \cdot 8}{360 MPa} = 68, 9 mm^3
$$
\n
$$
W_p = \frac{\pi \cdot d^3}{16} \Rightarrow = \sqrt[3]{\frac{W_{perf} \cdot 16}{\pi}} = \sqrt[3]{\frac{68, 9 mm^3 \cdot 16}{\pi}} = 7,05 mm \quad \text{Gewählt: } d = 8 mm
$$

3.4 Der Achsabstand hängt mit den Zahnrädern zusammen, deshalb ist auch der Modul angegeben. Die Formel für den Achsabstand a findet man im TabB unter dem Stichwort "Zahnradabmessungen" 1,0

$$
a = \frac{m \cdot (z_1 + z_2)}{2} = \frac{4 \, mm \cdot (12 + 90)}{2} = 204 \, mm
$$

Hinweis: Der Modul eines Zahnrades ist das Verhältnis zwischen Durchmesser und Zähnezahl. Man kann sich den Modul auch als Zahnabstand geteilt durch π denken. Zahnräder, die ineinandergreifen, müssen deshalb den gleichen Modul haben. *Zahnradmodul (Achsabstand) (!)*

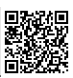

## *Anlage 4: Kreditangebot der Hausbank:*

*....können wir Ihnen folgendes Kreditangebot unterbreiten:*

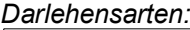

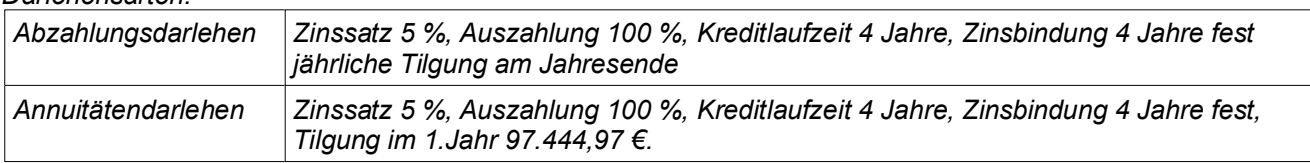

## *Zu Aufgabe 4.5.1:*

*Abzahlungsdarlehen*

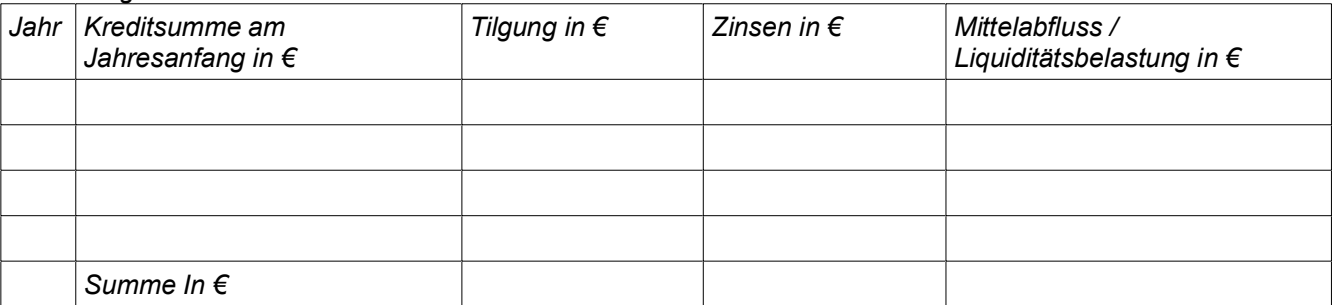

#### *Annuitätendarlehen*

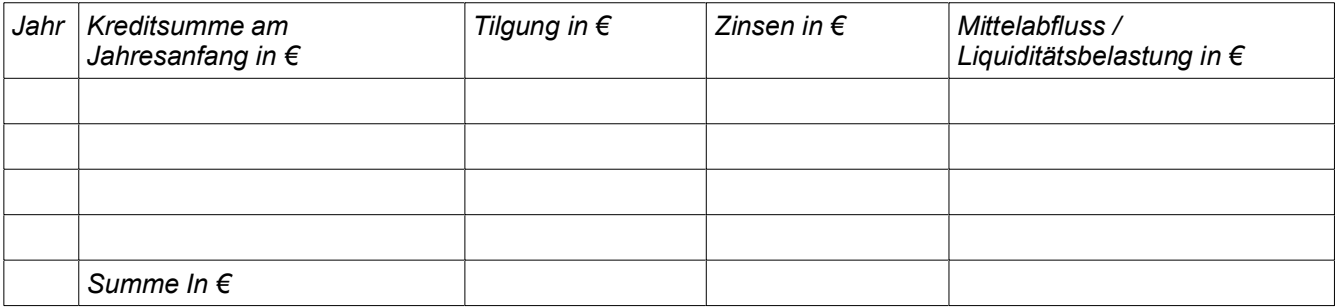

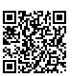

## Lösungen

*CNC (20 P): Einstellwerte aus vorgegebenen Schnittdaten, Werkzeugauswahl, Arbeitsplan für Sonderfall, Teilkreiszyklus, Unterprogramm für Kontur*

1 Einstelldaten

$$
v = \pi \cdot n \cdot d \quad \Rightarrow \quad n = \frac{v_c}{\pi \cdot d} = \frac{70 \, m / \, min}{\pi \cdot 80 \, mm} = 278 \frac{1}{\text{min}}
$$
\n
$$
v_f = f_z \cdot z \cdot n = 0, 1 \frac{mm}{U \cdot Zahn} \cdot 12 Zahn \cdot 278 \frac{U}{\text{min}} = 334 \frac{mm}{\text{min}}
$$

- 2 Gewinde
- 2.1 Werkzeuge  $(\rightarrow$  [EuroTabM] "Gewinde")

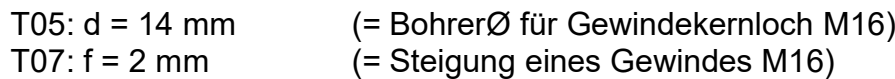

#### 2.2 Arbeitsplan

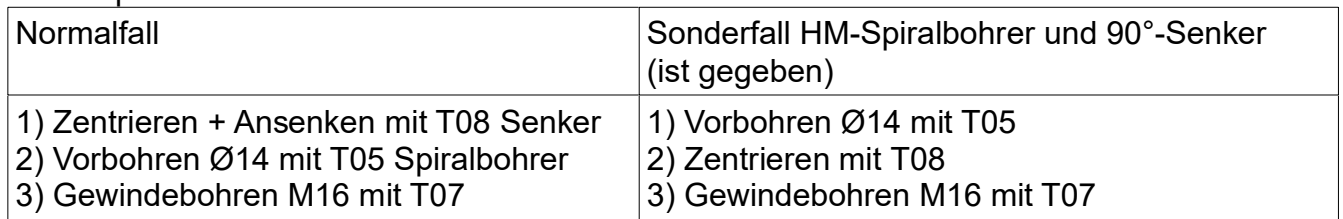

Hinweis 1: Hartmetall-Spiralbohrer vertragen sich nicht mit 90°-Senkungen, deshalb wird bei dieser Kombination ohne Zentrieren vorgebohrt und danach gesenkt. Ein Korrektor sollte m.E. die Bedeutung solchen fachspezifischen Spezialwissens für die Allgemeine Hochschulreife in die Bewertung einfließen lassen.

### 2.3 Gewindebohrung

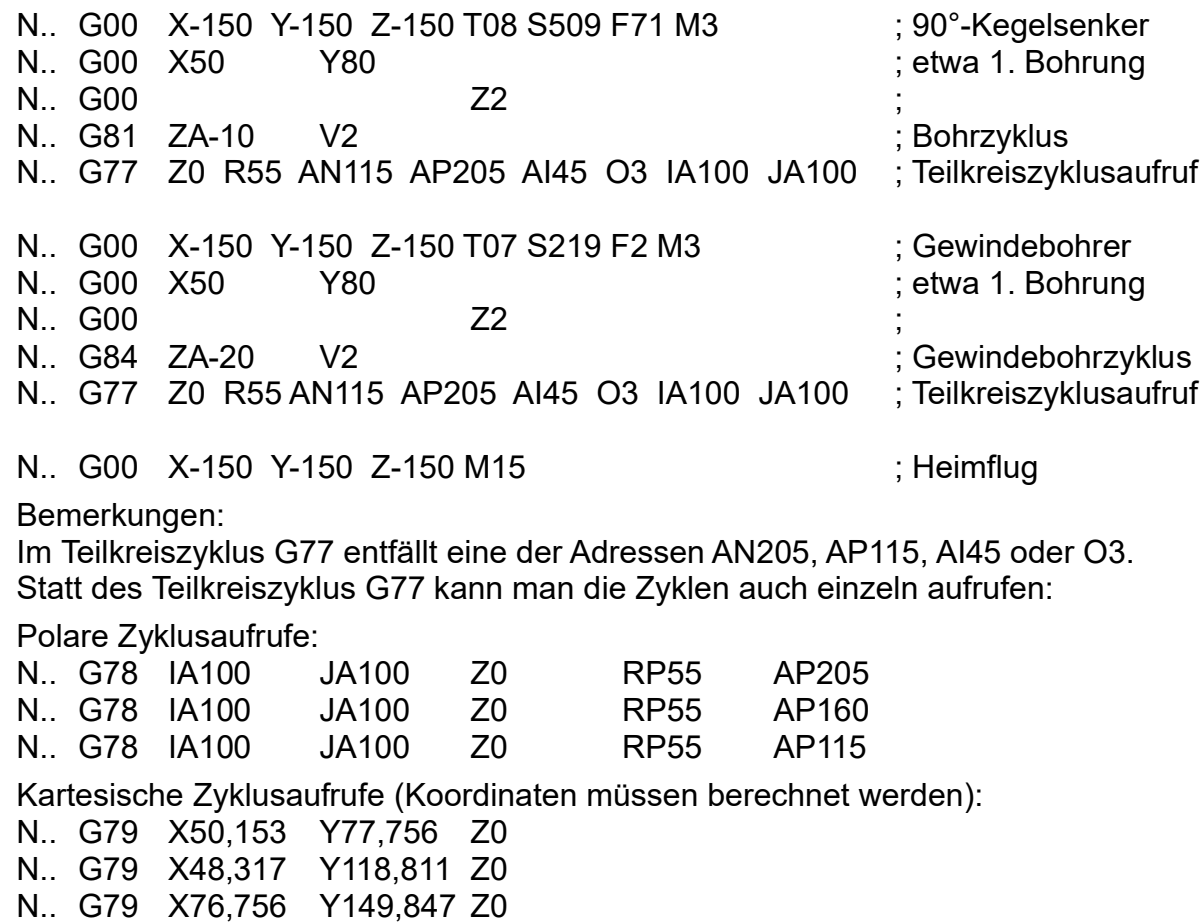

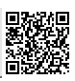

3 Grundsätzlich sind für die Rechtecktasche 40x60 mit den Ecken R8 die Bohrnutenfräser Ø6 und der Schaftfräser Ø12 geeignet. Die Bohrnutenfräser haben den Vorteil, dass sie senkrecht eintauchen können, aber das ist in der Rechtecktasche nicht zwingend erforderlich.

Das Werkzeug T04 aus HM erlaubt wegen der 2,7fach möglichen Vorschubgeschwindigkeit v<sub>f</sub> etwas schnelleres Arbeiten als T02 Schaftfräser mit dem doppelten Durchmesser, die kleinere Schnitttiefe spielt hier keine Rolle. Für T03 und insbesondere T02 sprechen der geringere Preis der Werkzeuge.

Hinweis 2: Bei solchen Fragen kommt es nicht darauf an, die einzig richtige Antwort zu geben, sondern eine vernünftige Begründung für seine Wahl zu finden, die mit der Aufgabe zusammenhängt. Welches die wirklich beste Wahl ist, stellt sich auch in der Praxis oft erst dann heraus, wenn die realen Probleme auftreten ...

### 4 Außenkontur

4.1  $P3_y = 100 + R70 \cdot \cos 46,40^\circ = 148,273 \text{ mm}$ *P*3*Y*=100+ *R*70⋅sin 46,40*°*=150,692*mm*

### 4.2

Hauptprogramm

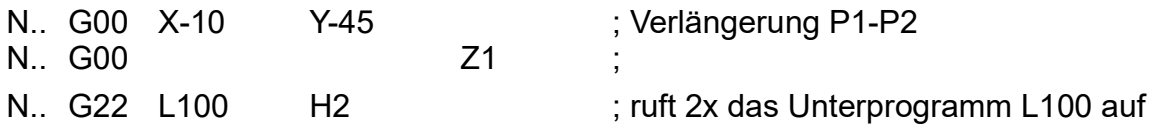

Unterprogramm L100 (hier in absoluten Werten, ist auch inkremental möglich)

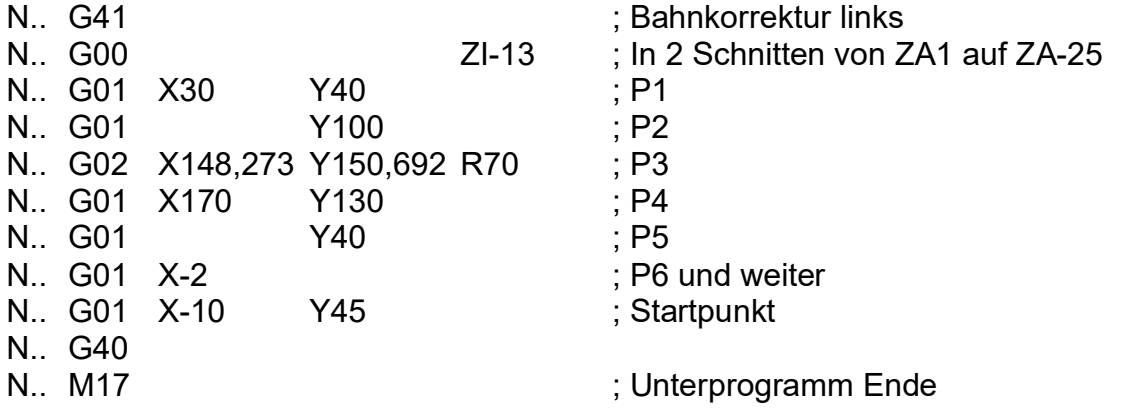